Combining Causal Loop Diagrams, Behavior-Over-Time Graphs, and Domain-Specific Languages to Structure and Explore Complex Decision-Making Situations

OST

Eastern Switzerland

University of Applied Sciences

Prof. Adrian Stämpfli 01. September 2021

Institute of Modelling and Simulation Care System Design Group

## Introduction

# Problem Statement

- **Find introduction**<br>• Structuring and exploring complex problems is still one of the most<br>• Structuring and exploring complex problems is still one of the most<br>• On the one hand, we strive to add as much rigor as possible structuring and exploring complex problems is still one of the most<br>significant challenges in strategic decision-making and management.<br>On the one hand, we strive to add as much rigor as possible to the analyses<br>made, for
- **Froblem Statement**<br>• Structuring and exploring complex problems is still one of the most<br>• Structuring and exploring complex decision-making and management.<br>• On the one hand, we **strive to add as much rigor as possible** roduction<br> **roblem Statement**<br>
Structuring and exploring complex problems is still one of the most<br>
significant challenges in strategic decision-making and management.<br>
On the one hand, we **strive to add as much rigor as p Froblem Statement**<br>• Structuring and exploring complex problems is still one of the most<br>• significant challenges in strategic decision-making and management.<br>• On the one hand, we strive to add as much rigor as possible roduction<br> **structuring and exploring complex problems** is still one of the most<br>
significant challenges in strategic decision-making and management.<br>
On the one hand, we strive to add as much rigor as possible to the anal
- 

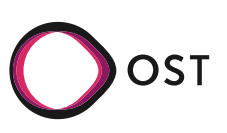

Introduction

- **Introduction<br>Proposed Solution<br>• We present an approach that combines narration<br>and Behavior-Over-Time Graphs.** Introduction<br>• We present an approach that combines narratives, Causal Loop Diagrams,<br>• The approach allows to illustrate the structure, dynamic patterns and<br>• The approach allows to illustrate the structure, dynamic patte **Proposed Solution**<br>• We present an approach that **combines narratives, Causal Loop Diagrams,**<br>• The approach allows to illustrate the structure, dynamic patterns and<br>• Thus the approach is accessible to a broad audience a roposed Solution<br>We present an approach that combines narratives, Causal Loop Diagram<br>and Behavior-Over-Time Graphs.<br>The approach allows to illustrate the structure, dynamic patterns and<br>quantitative scale of complex probl **Proposed Solution**<br>• We present an approach that combines narratives, Causal Loop Diagrams,<br>and Behavior-Over-Time Graphs.<br>• The approach allows to illustrate the structure, dynamic patterns and<br>quantitative scale of comp roduction<br> **roposed Solution**<br>
We present an approach that combines narratives, Causal Loop Diagrams,<br>
and Behavior-Over-Time Graphs.<br>
The approach allows to illustrate the structure, dynamic patterns and<br>
quantitative sca
- 
- 

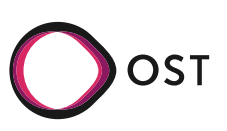

# Complex problems, System Dynamics and Causal Loop Diagrams

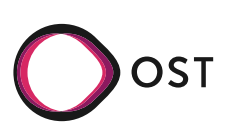

# System Dynamics (SD)

- Method for **modeling and simulation of complex systems** that adapts control theory to a broader set of problems (Forrester1961)
- Two key elements differentiate SD from other methods in Operations Research:
	- i. SD models generate dynamics endogenously. Many classical SD models show how flawed internal policies of industries or cities generate decay without external limiting factors (Richardson 2011).

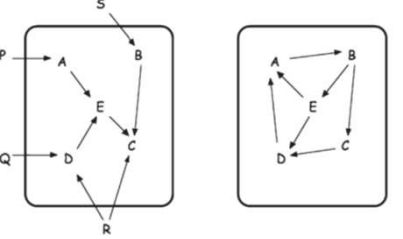

ii. SD makes mental models explicit by modeling them as CLDs. Making the models explicit is the basis for a deeper understanding of a messy situation, for revising mental models, for allowing double-loop learning to occur and for taking strategic decisions (Torres2017 <sup>1</sup> ,Lane1992 <sup>1</sup> ,Vennix1999, Paich1993 <sup>2</sup>  $)$ 1) SD models generate dynamics endogenously. Many classical SD models show how flawed internal<br>policies of industries or cities generate decay without external limiting factors (Richardson 2011).<br>
1)<br>
1) published in "Eur

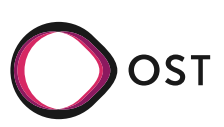

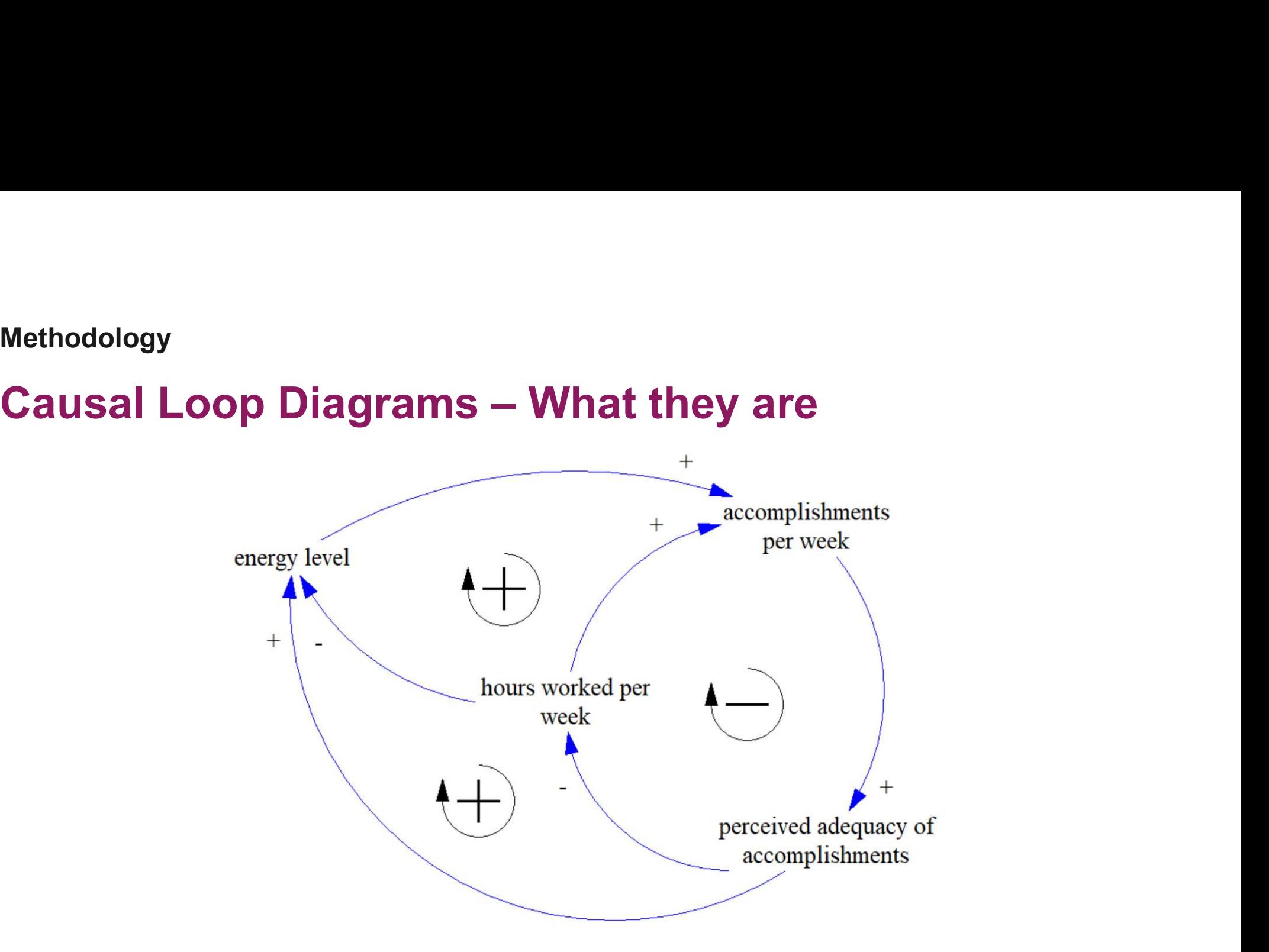

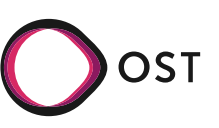

# Methodology<br>Usage of Causal Loop Diagrams<br>We use CLDs<br>Lind structure complex problems:

We use CLDs

- i. to structure complex problems;
- ii. to explore complex decision-making situations in participatory modeling processes;
- iii. to foster learning among stakeholders involved in the modeling process;
- iv. as a basis for simulation models, and
- v. to communicate results of simulation studies

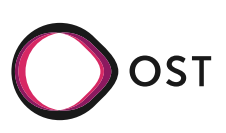

# SD & CLDs: General Findings

- System Dynamics is best applied to relatively complex and unstructured problems where endogenous dynamics generate (unwanted) dynamics (Hovmand 2014, Lane 1999, Vennix 1999)
- Stakeholder involvement is crucial in such problems: Confidence in models and simulation results is necessary for implementation to happen (Black 2013, Wolstenholme 1999, Hovmand 2014)
- While CLDs and BOTGs are valuable in such projects, their dissemination *out* of the project is unlikely (Wolstenholme 1999, Hovmand 2014)
- Relevant stakeholders (senior decision-makers) generally don't have the knowledge to interpret CLDs (Wolstenholme 1999). They don't like being "taught" (Wolstenholme 1999).

So the question is: How can we strengthen the dissemination of CLDs outside the project team?

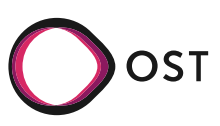

# Solution

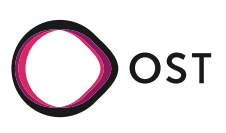

## Solution

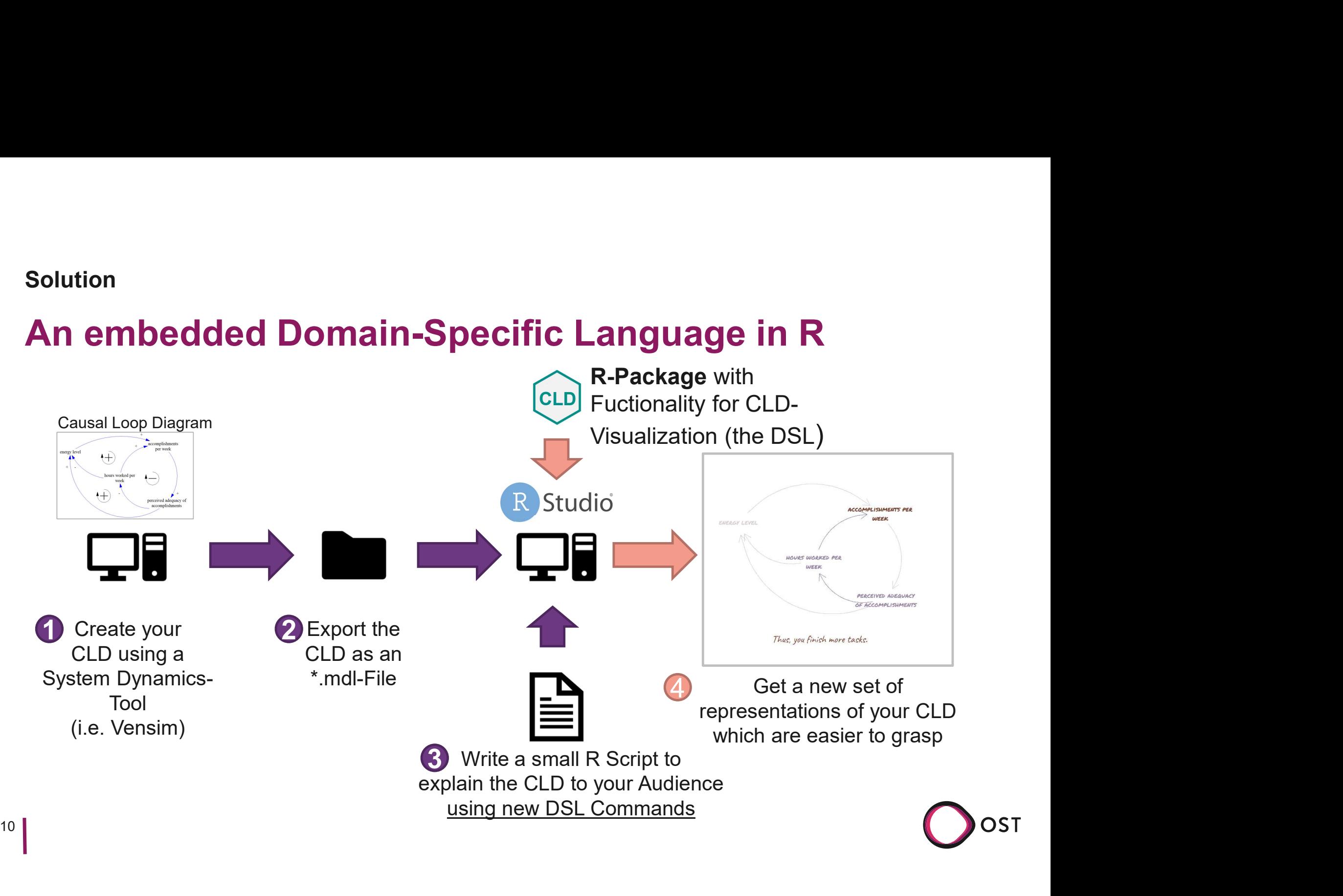

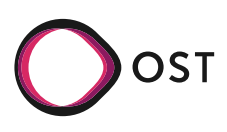

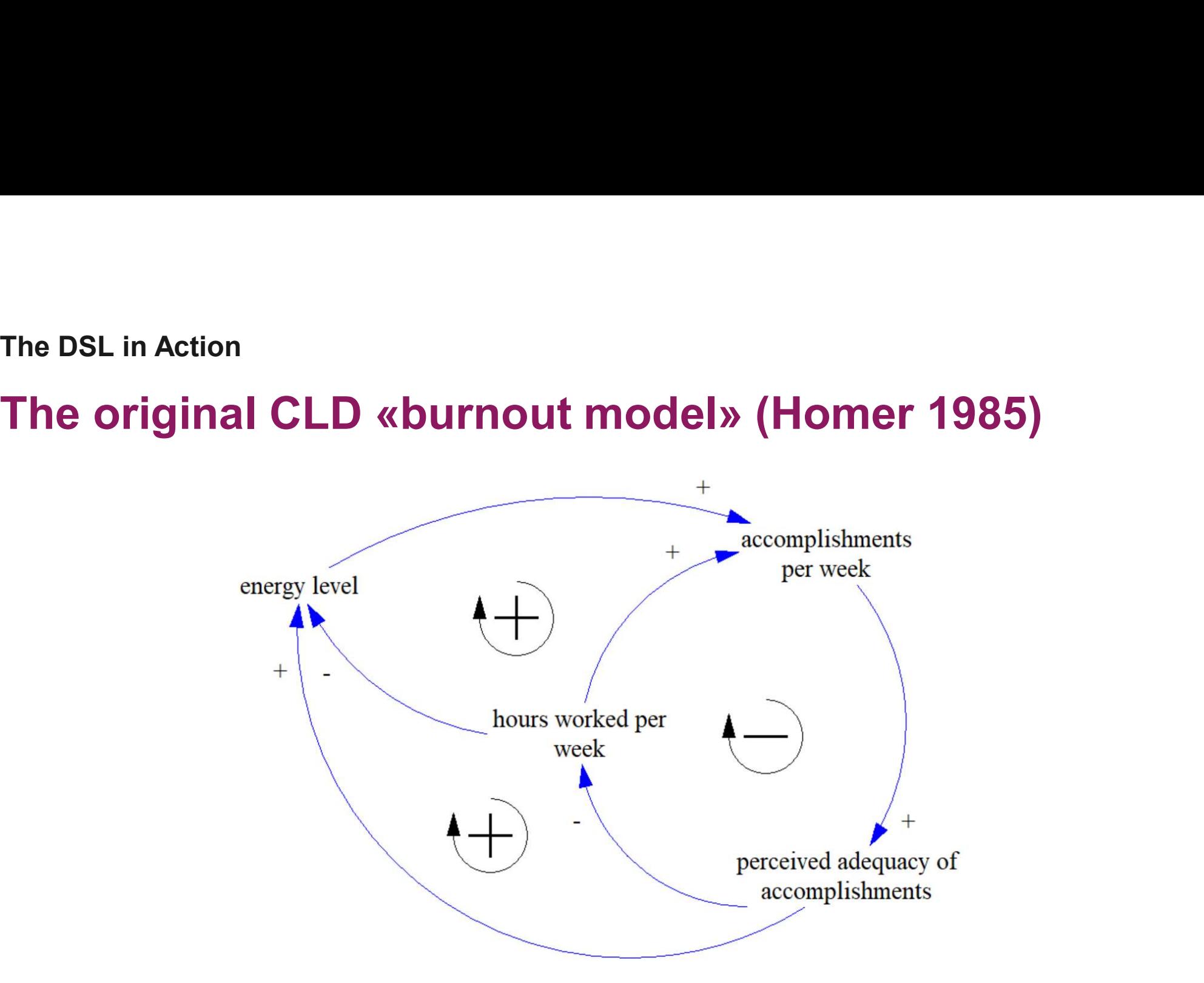

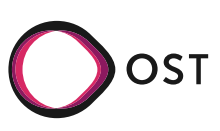

# Default plot The DSL in Action<br>Default plot<br>cld %>% plot()

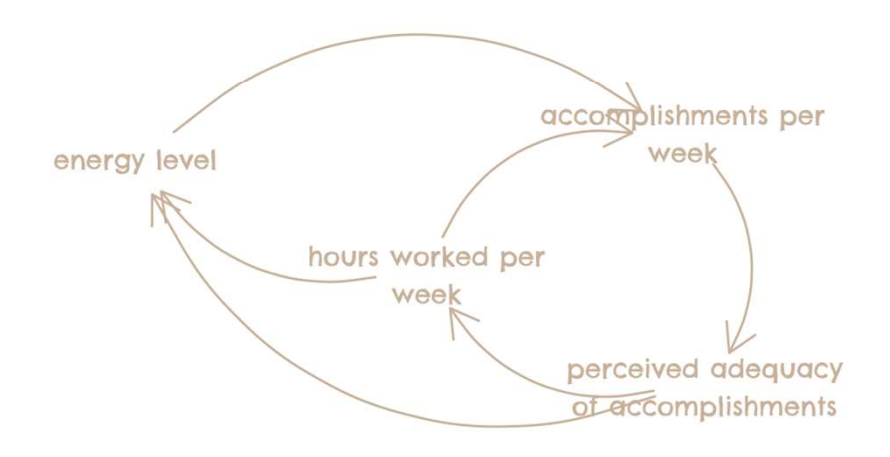

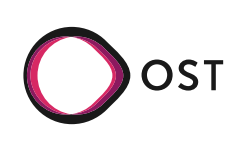

13

# The DSL in Action<br>Select a starting point<br>cld %>%

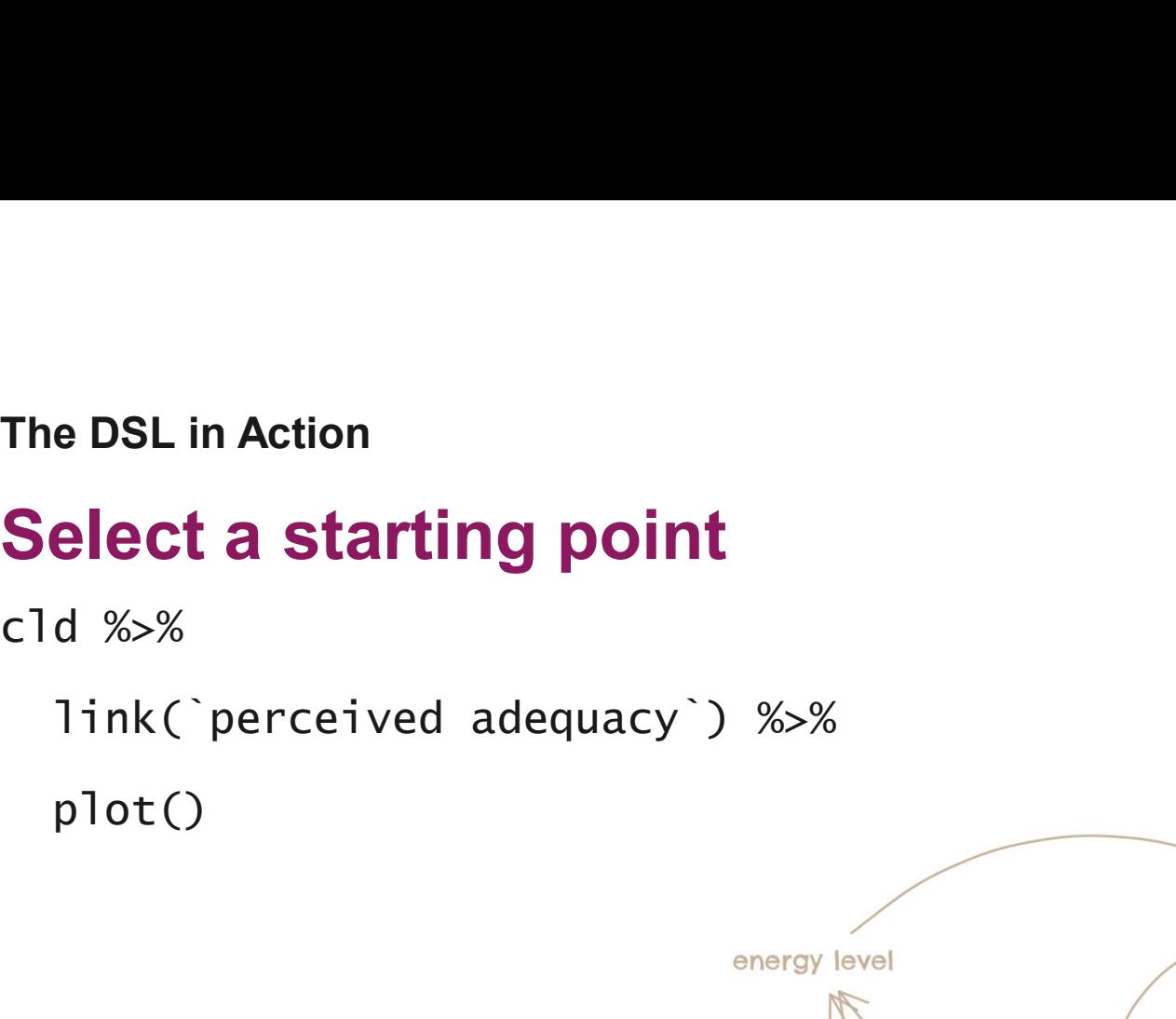

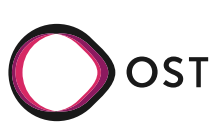

accomplishments per week

perceived adequacy of accomplishments

hours worked per week

# Start a «narrative»

```
The DSL in Action<br>
Start a «narrative»<br>
cld %>%<br>
link(`perceived adequacy`) %>%<br>
describe(type = "text", "You (or your bos
  link(`perceived adequacy`) %>%
  describe(type = "text", "You (or your boss) 
  are unhappy with your accomplishments.") %>%
  plot()
```
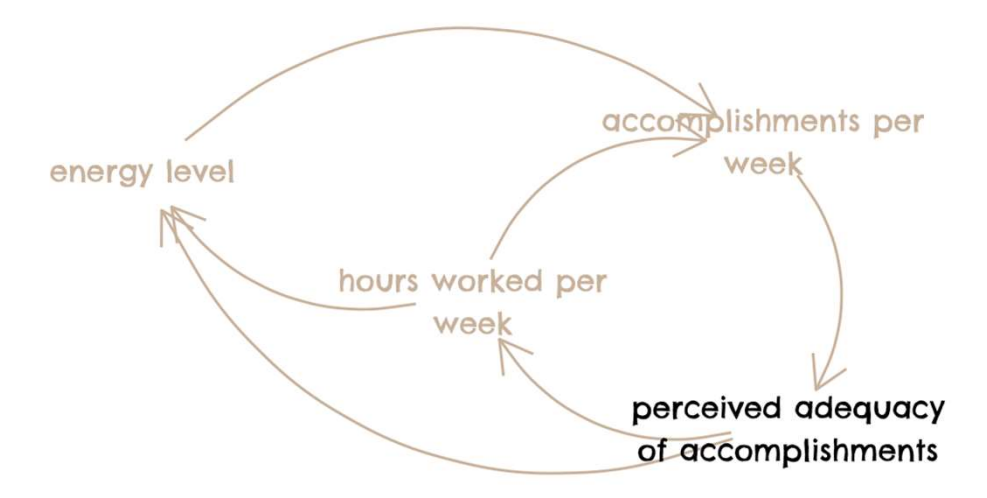

You (or your boss) are unhappy with your accomplishments.

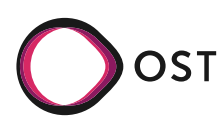

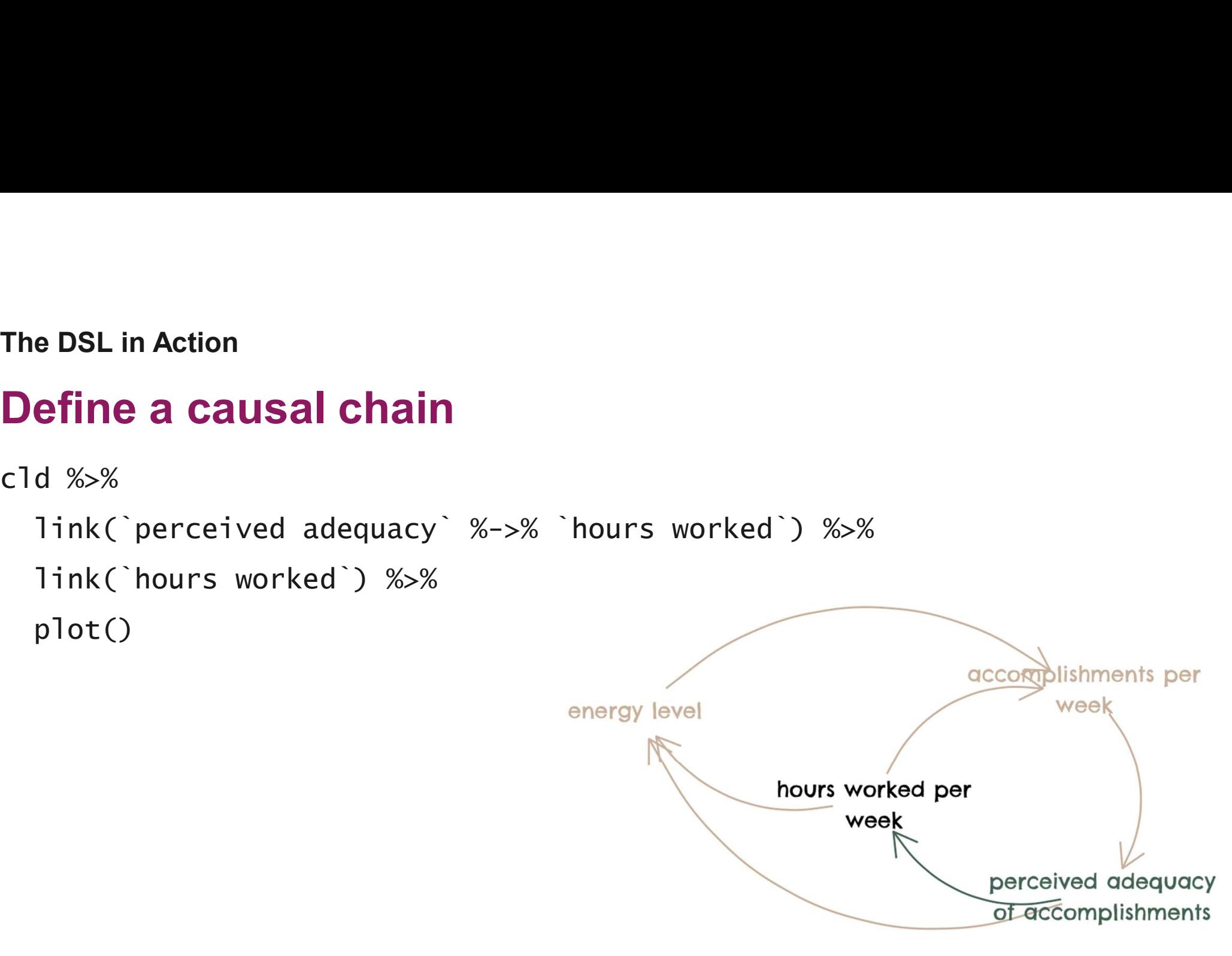

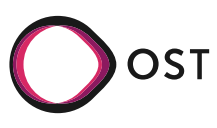

# The DSL in Action<br> **Continue the «narrative»**<br>
Cld %>%<br>
link Charceived adequacy) %->% hours worked ) %-%

```
The DSL in Action<br>
Continue the «narrative»<br>
cld %>%<br>
link(`perceived adequacy` %->% `hours<br>
link(`hours worked`) %>%
  link(`perceived adequacy` %->% `hours worked`) %>%
  link(`hours worked`) %>%
  describe(type = "text", "As a reaction you start)to work more hours per week.") %>%
                                                                                                  accomplishments per
  plot()
                                                                                                         week
                                                                   energy level
                                                                                   hours worked per
```
As a reaction you start to work more hours per week.

week

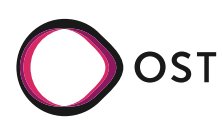

perceived adequacy of accomplishments

# Add a Behavior-Over-Time Graph

```
The DSL in Action<br>
Add a Behavior-Over-Time<br>
Cld %>%<br>
link(`perceived adequacy` %->% `hours worked`)<br>
link(`hours worked`) %>%<br>
describe(type = "text", "As a reaction you star
  ld %>%<br>link(`perceived adequacy` %->% `hours worked`) %>%<br>link(`hours worked`) %>%<br>describe(type = "text", "As a reaction you start to work more<br>set
  link(`hours worked`) %>%
  describe(type = "text", "As a reaction you start to work morehours per week.") %>%
  describe(type = "ref_mode", 0/.5 %-% .2/.8) %>%
  plot()
```
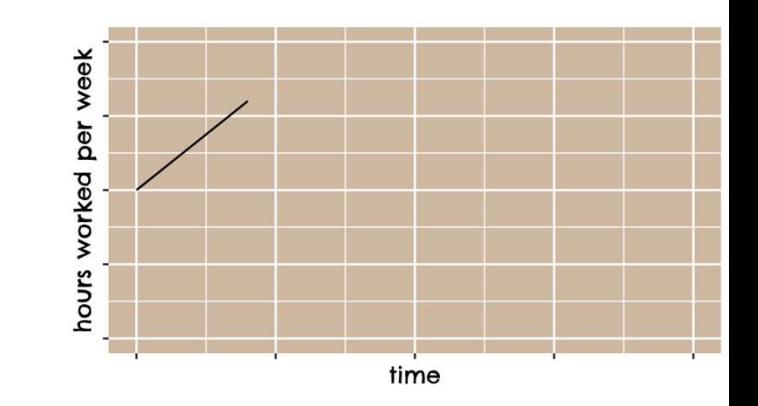

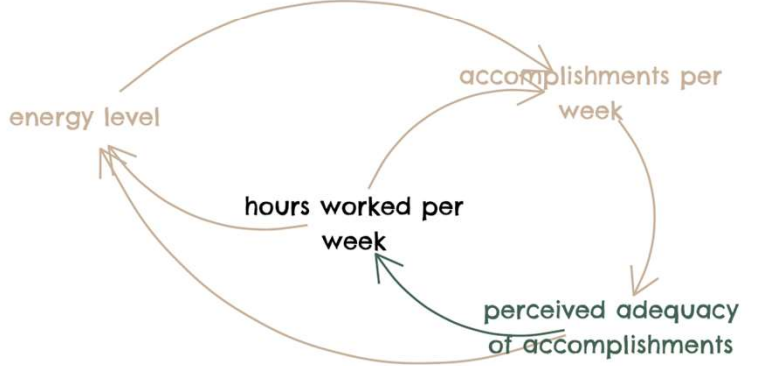

As a reaction you start to work more hours per week.

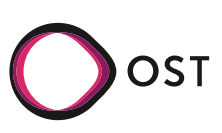

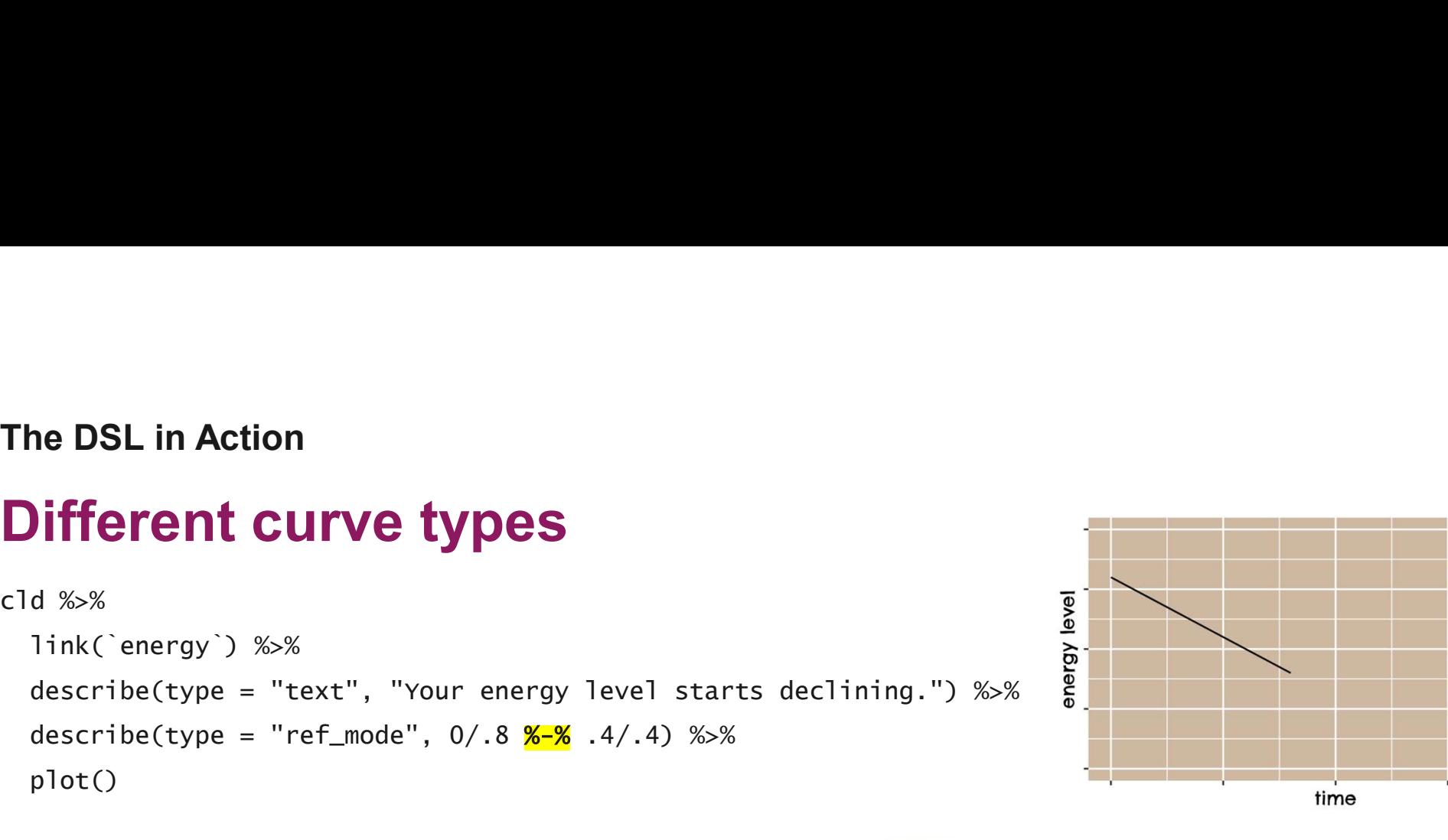

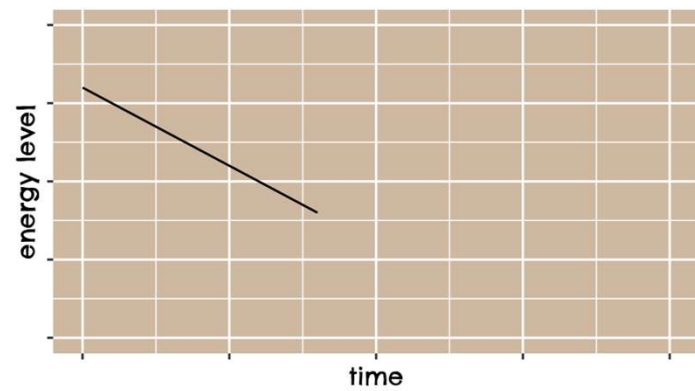

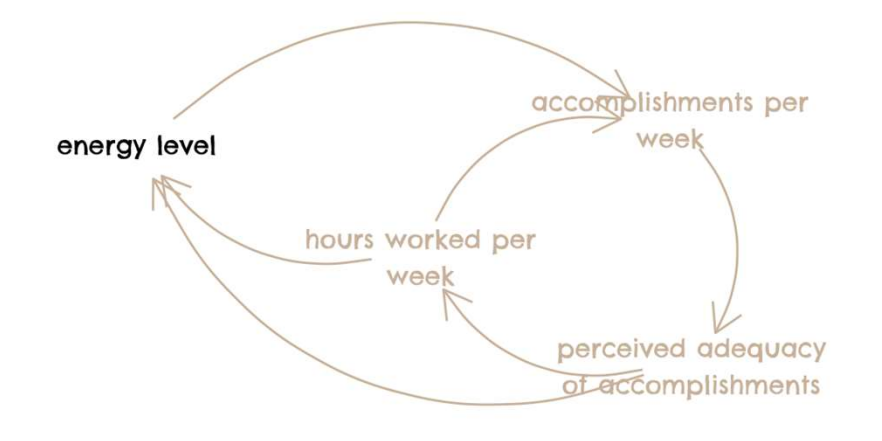

Your energy level starts declining.

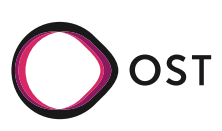

```
The DSL in Action<br>
Different curve types<br>
Cld %>%<br>
link(`energy`) %>%
The DSL in Action<br>
Different curve types<br>
cld %>%<br>
link(`energy`) %>%<br>
describe(type = "text", "Your energy level star<br>
describe(type = "ref_mode", 0/.8 %)% .4/.4) %>9
   link(`energy`) %>%
   OBL IN Action<br>
d %>%<br>
d %>%<br>
describe(type = "text", "Your energy level starts declining.") %>%<br>
describe(type = "ref_mode", 0/.8 %)% .4/.4) %>%<br>
plot()
  link(`energy`) %>%<br>describe(type = "text", "Your energy level starts declining.") %>%<br>describe(type = "ref_mode", 0/.8 <mark>%)%</mark> .4/.4) %>%
   plot()
```
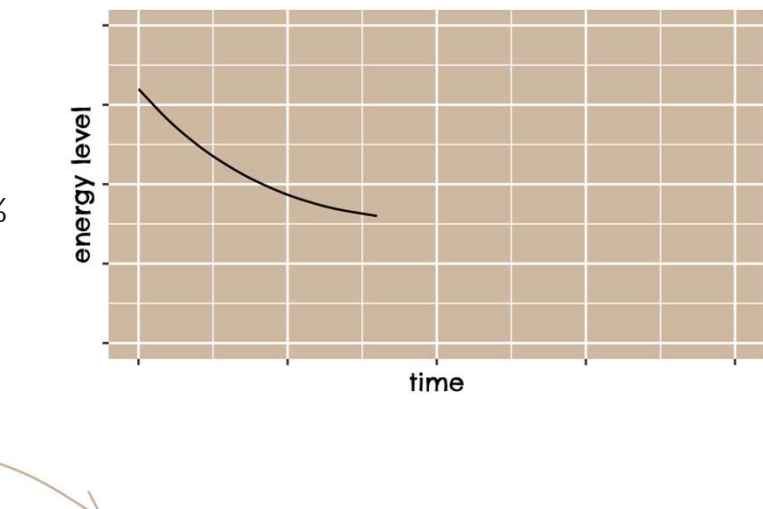

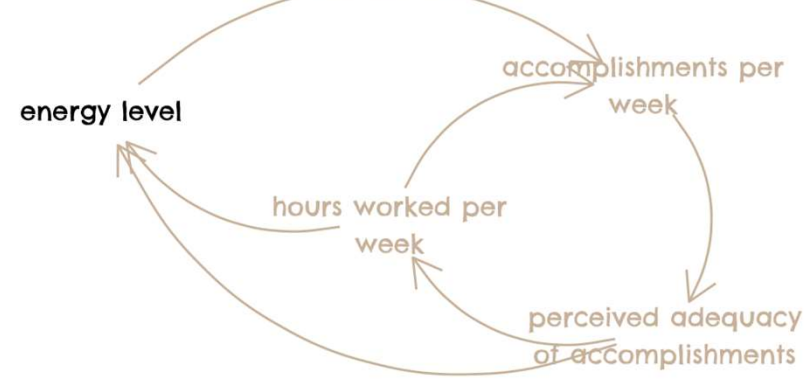

Your energy level starts declining.

```
The DSL in Action<br>
Different curve types<br>
Cld %>%<br>
link(`energy`) %>%
The DSL in Action<br>
Different curve types<br>
cld %>%<br>
link(`energy`) %>%<br>
describe(type = "text", "Your energy level star<br>
describe(type = "ref_mode", 0/.8 %(% .4/.4) %>9
   link(`energy`) %>%
   OBL IN Action<br>
d %>%<br>
d %>%<br>
describe(type = "text", "Your energy level starts declining.") %>%<br>
describe(type = "ref_mode", 0/.8 %(% .4/.4) %>%<br>
plot()
   link(`energy`) %>%<br>describe(type = "text", "Your energy level starts declining.") %>%<br>describe(type = "ref_mode", 0/.8 <mark>%(%</mark> .4/.4) %>%
   plot()
```
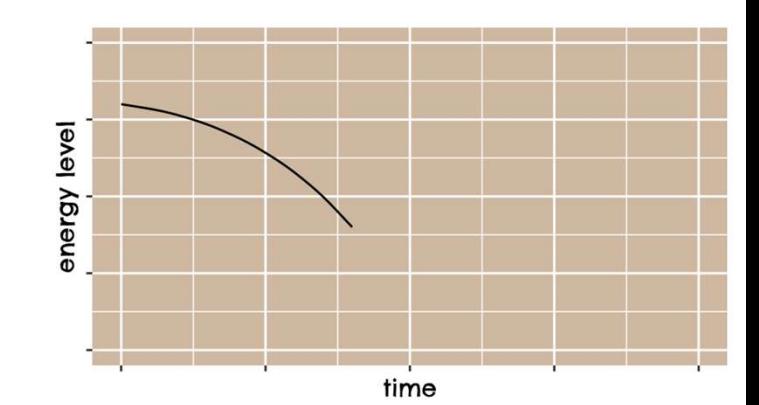

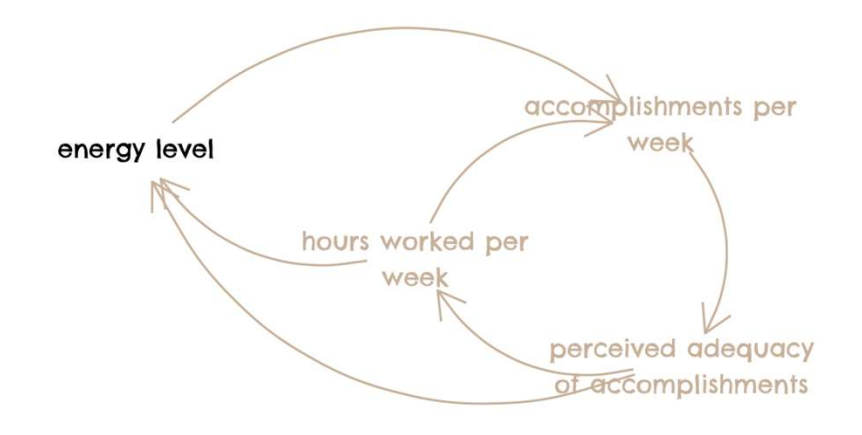

Your energy level starts declining.

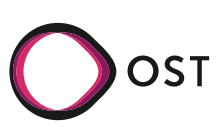

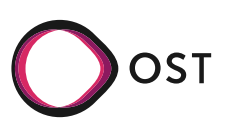

# Conclusions<br>A New Approach to Communicate CLDs<br>• DSL allows us to explain CLDs bit-by-bit

- DSL allows us to explain CLDs bit-by-bit
	- To ensure that the CLD's circular structure is not concealed, the whole model is always kept visible (greyed out)
	- Highlighting certain elements helps to break the CLD into understandable pieces
- Compensate for the information loss\* by providing additional descriptions
- Reach a broader target audience through a less technical look

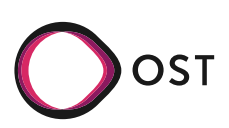

# Communicate Systemic Complexity – Three connected layers nclusions<br>Dimmunicate Systemic Complexity – Three connected layers<br>Textual Description <> Causal Structure <> Behavior-Over-Time Graphs

- 
- Communicate Systemic Complexity Three connected layers<br>1. Textual Description <> Causal Structure <> Behavior-Over-Time Graphs<br>1. Textual Description: The first "touch", accessible to all stakeholders, "narratives"<br>2. Ca Communicate Systemic Complexity – Three connected layers<br>
Textual Description <> Causal Structure <> Behavior-Over-Time Graphs<br>
1. Textual Description: The first "touch", accessible to all stakeholders, "narratives"<br>
2. Ca ntrumunicate Systemic Complexity -<br>Textual Description <> Causal Structure <><br>Textual Description: The first "touch", accessible to a<br>Causal Structure: Ensure that the narratives and var<br>"belonging together"<br>Behavior-Over-3. Behavior-Over-Time Graphs: Hypothesize about the behavior-Over-Time Graphs<br>3. Behavior-Over-Time Graphs<br>3. Behavior-Over-Time Graphs: Hypothesize about the behaviour of the problem under study<br>3. Behavior-Over-Time Grap
- 

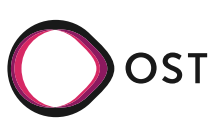

# Applications

In numerous customer projects, the DSL turned out to be a very valuable tool:

- i. to develop a common problem understanding;
- ii. to communicate that understanding to stakeholders beyond the project team;
- iii. to foster strategic decision-making.

**Applications**<br>
In numerous customer projects, the DSL turned out to be a very valuable tool:<br>
i. to develop a common problem understanding;<br>
ii. to communicate that understanding to stakeholders beyond the project team;<br> Innovation Agency' in the field of policy design for elderly care.

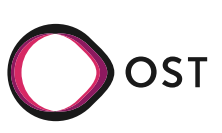

# **Resources**

- 
- Resources<br>• R-Code is hosted at: <u>https://github.com/ims-fhs/cld</u><br>• Short paper about (parts) of the DSL: <u>https://www.springer.com/gp/book/</u> • Short paper about (parts) of the DSL: https://www.springer.com/gp/book/9783030484385
- R-Code is hosted at: <u>https://github.com/ims-fhs/cld</u><br>• Short paper about (parts) of the DSL: <u>https://www.springer.com/gp/book/9783030484385</u><br>• Models from the «Work-Life Balance 4.0» project (German):<br><u>https://www.ost</u> https://www.ost.ch/de/forschung-und-dienstleistungen/soziale-arbeit/ifsar-institut-fuer-sozialearbeit-und-raeume/integration-und-arbeit/work-life-balance-40/wirkungszusammenhaenge • Resources<br>• R-Code is hosted at: <u>https://github.com/ims-fhs/cld</u><br>• Short paper about (parts) of the DSL: <u>https://www.springer.com/gp/book/9783030484385</u><br>• Models from the «Work-Life Balance 4.0» project (German):<br><u>htt</u>
- The "Burnout Model" App (German): https://fhsg.shinyapps.io/burnout/
- https://forschungsmosaik.ch/alterspolitik-who-cares/

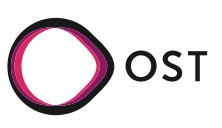

# **Discussion**

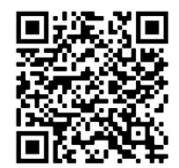

… I'm looking forward to further discuss the case. adrian.staempfli@ost.ch

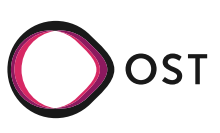

# Thank you!

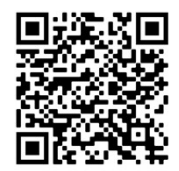

… I'm looking forward to further discuss the case. adrian.staempfli@ost.ch

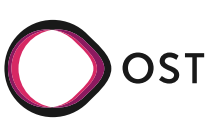